## BeagleBone Robotic Projects

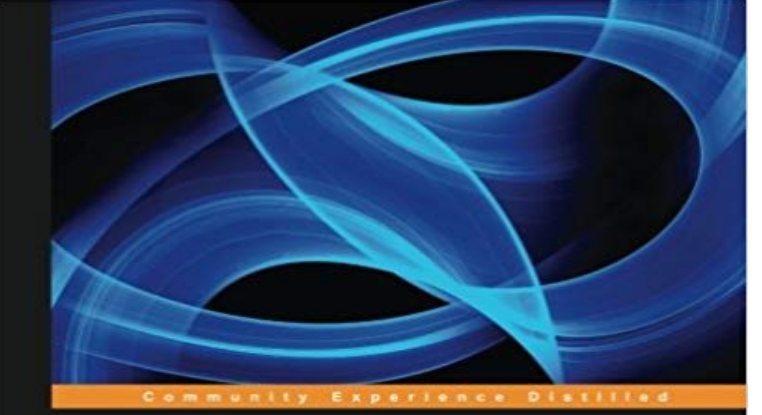

## **BeagleBone Robotic Projects**

Create complex and exciting robotic projects with<br>the BeagleBone Black

**Richard Grimmett** 

**PACKT** 

Developer or hobbyist, youll love the way this book helps you turn the BeagleBone Black into a working robot. From listening and speaking to seeing and moving, well show you how - step by step. Overview Get to grips with robotic systems Communicate with your robot and teach it to detect and respond to its environment Develop walking, rolling, swimming, and flying robots In Detail Thanks to new, inexpensive microcontrollers, robotics has become far more accessible than it was in the past. These microcontrollers provide a whole new set of capabilities to allow even the most inexperienced users to make amazingly complicated projects. Beaglebone is effectively a small, light, cheap computer in a similar vein to Raspberry Pi and Arduino. It has all of the extensibility of todays desktop machines, but without the bulk, expense, or noise. This project guide provides step-by-step instructions to allow anyone to use this new, low cost platform in some fascinating robotics projects. By the time you are finished, your projects will be able to see, speak, listen, detect their surroundings, and move in a variety of amazing ways. The book begins with unpacking and powering up the components.This will include guidance on what to purchase and how to connect it all successfully-and a primer on programming the BeagleBone Black. Chapter by chapter, we will add additional software functionality available from the open source community, including how to make the system see using a webcam, how to hear using a microphone, and how to speak using a speaker. We then add hardware to make your robots move-including wheeled and legged examples-as well as covering how to add sonar sensors to avoid or find objects, plus wireless control to make your robot truly autonomous. Adding GPS allows the robot to find itself. Finally the book covers how to integrate all of this functionality so that

it can all work together, before developing the most impressive robotics projects: those that can sail, fly, and explore underwater. What you will learn from this book Unbox, power up, and configure the BeagleBone black with Ubuntu Install speech recognition software to issue voice commands to your projects Set up a webcam and a computer vision toolkit for distinguishing objects Communicate with external motors to enable you robotics projects to move in a variety of ways Process audio signals like music or other sounds Add GPS capability to your system so it will know where it is Use the building blocks you have learned to create complex robotic projects that can combine all of these features and more Approach Develop practical example projects with detailed explanations; combine the projects in a vast number of ways to create different robot designs, or work through them in sequence to discover the full capability of the BeagleBone Black. Who this book is written for This book is for anyone who is curious about using new, low-cost hardware to create robotic projects that have previously been the domain of research labs, major universities or Defence departments. Some programming experience would be useful, but if you know how to use a personal computer, you can use this book to construct far more complex systems than you would have thought possible.

Come explore projects! BeagleBone Blue 220mm Quadcopter . IoT Robot w/ OSD335x-Powered BeagleBone Blue: Rubiks Solver.Exciting new capabilities to enable even easier DIY robotics with BeagleBone BlueAbout This BookBuild powerful robots with the all new BeagleBoneCompre o livro Beaglebone Robotic Projects na : confira as ofertas para livros em ingles e importados. - Buy Beaglebone Robotic Projects book online at best prices in India on Amazon.in. Read Beaglebone Robotic Projects book reviews & authorBuy the eBook BeagleBone Robotic Projects - Second Edition by Dr. Richard Grimmett online from Australias leading online eBook store. Download eBooksExciting new capabilities to enable even easier DIY robotics with BeagleBone Blue.This is the code repository for BeagleBone Robotic Projects - Second Edition, published by Packt. It contains all the supporting project files necessary to workDeveloper or hobbyist, youll love the way this book helps you turn the BeagleBone Black into a working robot. From listening and speaking to seeing and - 2 min - Uploaded by Texas InstrumentsAdvancements in Robotics: Useing BeagleBone Black.Editorial Reviews. About the Author. Richard Grimmett. Richard Grimmett has always been BeagleBone Robotic Projects - Kindle edition by Richard Grimmett. Download it once and read it on your Kindle device, PC, phones or tablets. - 41 sec - Uploaded by F Xavier0:56. BeagleBone Robotic Projects - Duration: 0:41.

Vanesa V No views 0:41 Zebro Light Exciting new capabilities to enable even easier DIY robotics with BeagleBone Blue.These microcontrollers provide a whole new set of capabilities to allow even the most inexperienced users to make amazingly complicated projects. Beaglebone Build your own BeagleBone robot with our latest tutorial, including This project will help you get started building a BeagleBone robot.BeagleBone Robotic Projects - Second Edition: Build and control robots that walk, swim, roll, and fly eBook: Dr. Richard Grimmett: : Kindle-Shop.BeagleBone Robotic Projects [Richard Grimmett] on . \*FREE\* shipping on qualifying offers. Developer or hobbyist, youll love the way this book